Supplementary Table. Standard settings in the vector autoregressive spatiotemporal (VAST) model in the R package VAST for all scenarios in which different sampling designs were paired with the modelbased estimator. The model was used to simulate bottom-trawl surveys in the Gulf of Alaska (GOA) in order to estimate abundance of 3 species and the variance in those abundance estimates. Variables in the model include ε, the spatiotemporal term for encounter probability; β, the spatiotemporal term for positive catch rates; and ω, the independent spatiotemporal random field for positive catch rates. IID=independent and identically distributed.

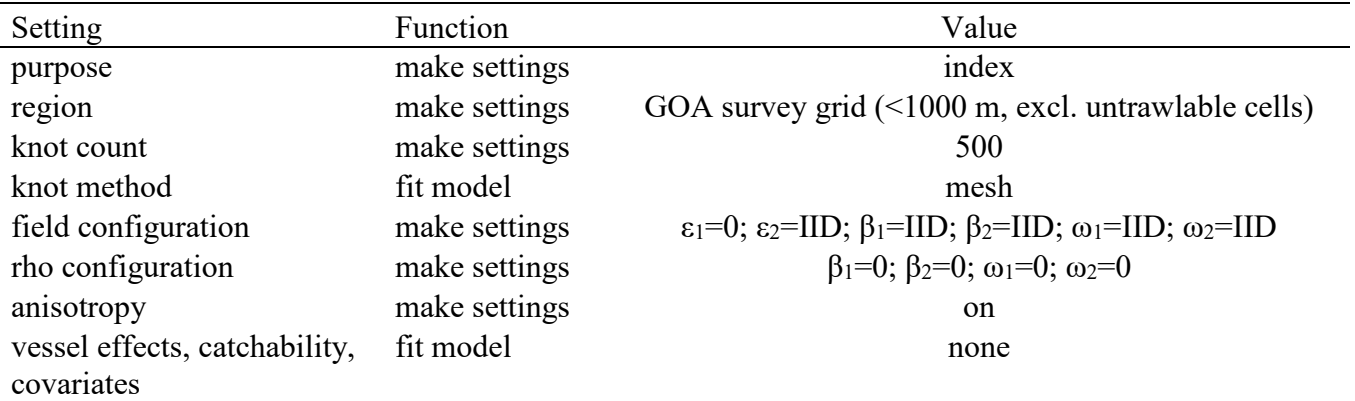